## **ຟຣີ WiFi (ວາຍຟາຍ-ອິນເທີ ເນັດ) ມາຮອດແລ້ວ!**

**ດ້ວຍລະບົບບໍລິການສື່ສານທາງອິນເທີເນັດທີ່ມີຄວາມໄວສູງຟຣີນີ້ ທ່ານສາມາດ ເຮັດວຽກຈາກບ້ານ ເຂົ້າຮຽນຈາກບ້ານ ເຂົ້າການນັດໝາຍກັບແພດ ແລະອີກ ຫຼາກຫຼາຍປະການ. ເກັບກຳປະໂຫຍດຈາກໂອກາດທີ່ມີໃຫ້ທ່ານຜ່ານອອນໄລນ ໄດ້ເລີຍວັນນີ້**

## **ນີ້ແມ່ນວິທີທີ່ທ່ານຈະສາມາດຕິດເຂົ້າວາຍຟາຍ ຟຣີ**

**1 ເຂົ້າ Settings ໃນຄອມພິວເຕີ້ ຫຼືໂທລະສັບມືຖືຂອງທ່ານ 2 ເລືອກ Network & Internet,** 

**WiFi. 3 ເລືອກເອົາເນັດເວີກວາຍຟາຍທີ່ ມີຊື່ວ່າ HIConnect.**

**ຖ້າທ່ານມີບັນຫາດ້ານເທັກນິກ ຫຼືຄຳຖາມ ໂທຫາ (808) 587-2163 ໄດ້ເລີຍ. ພວກເຮົາຍິນດີ ໃຫ້ຄວາມຊ່ວຍເຫຼືອໃນພາສາອັງກິດ ໄອໂລກາໂນ ຕາກະລ໋ອກ ຈູຄີສ ມາຊາລລີສ ແລະຮາວາຍ ອຽນ.**

## **ສຳລັບຂໍ້ມູນເພີ່ມເຕີມ ເຂົ້າເວັບໄຊ້ HIConnect.hawaii.gov**

**ລະບົບວາຍຟາຍທີ່ມີຄວາມໄວ ແລະໜ້າເຊື່ອຖືນີ້ ໄດ້ຖືກນຳສູ່ທ່ານໂດຍລັດຖະບານຮາວາຍ ແລະ ໃຫ້ບໍລິການໂດຍບໍລິສັດສື່ສານ Hawaiian Telcom. ໃຫ້ໃຊ້ບໍລິການຟຣີ ເພາະມັນຄືສ່ວນໜຶ່ງ ຂອງຄວາມຕັ້ງໃຈຂອງພວກເຮົາທີ່ຈະໃຫ້ມີການເຂົ້າເຖິງລະບົບສື່ສານດ້ານອິນເທີເນັດໂດຍ ພ້ອມພຽງທົ່ວ ໜ້າໃນຣັຖ**

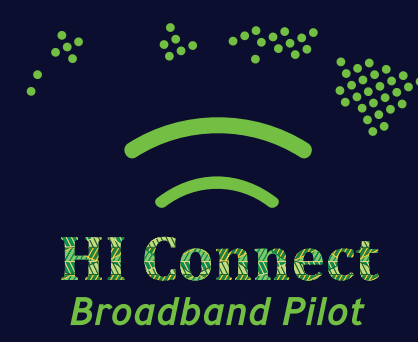